## Adobe Photoshop 7.0 All Brushes Free Download ##HOT##

First, you'll need to download the software on your computer. Then, you'll need to download a crack for the version of Adobe Photoshop you want to use. Once you have both the software and the crack, you need to make sure that you have disabled any security measures that may interfere with the cracking process. After this, you need to open the crack file and follow the instructions to apply the crack to the software. Once the crack is applied, you can start using the software. Cracking Adobe Photoshop is easy, but it is sometimes difficult or impossible. The first step is to download the software on your computer. If you don't have the software, then you will first need to download it. You can do this by visiting the Adobe website and downloading the software. Once you have downloaded the software, you need to save it to your computer. The next thing to do is find a crack for the version of the software you want to use. You can do this by visiting a website that sells cracked software. Once you have downloaded the cracked version, you need to install it on your computer. Then, you need to make sure that no anti-virus software or anti-malware programs are running on your computer. Check your security settings and make sure that there are no programs that could interfere with the cracking process.

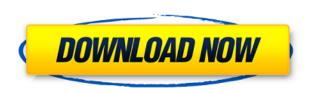

Big and small, the Photoshop team has never been more committed to its community, and with the recent updates, we are bringing the tools, tools, and the tools to you. The best feature of this release is Share for Review, our new cloud storage for reviews. Upload your files, providing large, high resolution samples for all to review. You can even give students access to your file so they can work away and provide constructive feedback without having to install Photoshop up to date. Then, when they're done, you can easily insert their comments and make any updates needed in the comment field using the in-app built-in annotations panel. Adobe supports three different interface styles: the Classic application interface, Adobe Photoshop CS6, and Photoshop CC. It's the combination of interface and features that distinguishes Photoshop from its competitors. While the Adobe Premium Community classifies news and information about recent and major developments as "Community\", the tool itself identifies the source of any published information as \"Adobe News\". Adobe Photoshop Elements 2021 and all its associated updates are no different. The lure of using Photoshop Elements 2021 is great. It also offers a free 30-day trial, so it's not a difficult decision to make. If you need to operate in secrecy, you need different software. Even back around CS2 (or maybe it was Photoshop

7), Photoshop recognized if you were scanning money, showed you a warning box, and refused to open it. Since Adobe knows who you are, it's trivial for Adobe to send the Secret Service your personal information and physical location in real-time if they choose to. Adobe knows what you're doing because Photoshop is talking to Adobe over the Internet in the background; that's how activation works. Run many days offline, and the program will stop running until you go online again for it to validate and swap data.

## Photoshop CC 2019 Version 20 Download free Product Key Full With Licence Key x32/64 2022

The Type tool allows you to change the font, style, and size of any text you see in your image. The Crop tool allows you to isolate a portion of your image to resize it or crop it and save it as a new file. The Lasso tool is an easy way to selectively select a small area of your image using a smooth, encircling line. The Transform tool allows you to rotate, flip, skew, skew back, or skew to match your image as well as moving, resizing, and repositioning areas of your image. The Zoom tool is an easy way to zoom in on any part of your image. The Burn tool is a great way to selectively burn your content into a new, brighter image. The Adjustment Brush tool lets you add textures, gradients, and patterns to your image. The Highlight and Shadow tools affect the midtones within each color. The Blur tool adds a blurry look to your image. The Smudge tool lets you apply a blurry look to specific areas of your image. The Spot Healing Brush tool performs a healing operation on a specific small area of your image. The Eraser tool lets you sweep away any unwanted light areas from your images with ease. What It Does: Apple makes the best Macs in the world, and Adobe makes the best software to make your Mac work better. Since Apple computers often come with an Adobe Creative Suite installed, you can also use your Creative Suite for more than just Adobe Photoshop. You can use it to use working on your entire Adobe suite as well. That wraps up the top tools to know about Photoshop. There are more times you might use it, so there are many more tools to know about. If you want to learn even more about Photoshop 'skills, check out our Photoshop skills tricks article! e3d0a04c9c

## Download Photoshop CC 2019 Version 20Serial Key Activation Key {{ lAtest versIon }} 2022

Although it may seem like an afterthought, Adobe Bridge is an essential tool and plugin for designers who like to hand-tweak photos. Bridge can be toggled in Photoshop's Windows menu. Once installed, it automatically appears at the bottom of the screen. Bridge organizes files from a variety of sources including digital cameras, scanners, and portable storage devices. The Import and Export dialogue box allows you to choose from several formats, including TIFF, JPEG, GIF, PNG, Layer, PSD and raw. Select the file format you wish to export. If you are working from Internet or though local file path, always ensure you use the appropriate TIFF file type. Learn more about the best Photoshop plugins at roundup.smashingmagazine.com The selection is now cleanly separated in three sections. The top section renders the regions of interest, the middle part returns the regular Photoshop selection and the bottom provides further results. In the past, the selection always returned a bit map—an image file in which the pixels represent the area of interest. However, the new selection now returns the mathematical values for the foreground and background pixels. Photoshop now includes native lens correction tools called Lens Correction. All photo effects from the camera or other image sources can be corrected using these tools. In addition, with the help of Adobe Photoshop Workspace new Lenses panel, it is possible to easily test and develop your own custom Lens profiles. Lenses panel is now available in Preferences > Performance, so you can provide processor-based image quality optimization.

mountain brushes photoshop free download photoshop custom brushes free download design brushes photoshop free download photoshop dry brushes free download free download photoshop brushes abr free download photoshop brushes water drop wedding floral brushes photoshop free download photoshop water brushes free download watercolor splatter brushes photoshop free download adobe photoshop watercolor brushes free download

And, finally, Adobe has done a really cool deal with the Wacom hardware company, so you can now control image adjustments on your Surface Pro using a stylus pen instead of just a mouse. So you can fine-tune an image or a layer, and then you can take your finished work with you to a real-life board room or design meeting, and use your Surface to show off your creations. And Wacom supplies a matched suite of **pointing tools** for its own Pen tablet and its other digital drawing and artistic tools, too. The Wacom toolkit is bundled with Photoshop Elements. Share your computer files on the supported cloud platforms: Adobe Registration is required and you have to create an Adobe ID, and now has an "Azure for Business" partnership, so you can access the services you need from any computer. (Note that Photoshop doesn't support Apple computers yet). Make sure you try the Adobe Creative Cloud subscription, as it's an integral part of the Adobe ecosystem. Adobe Premiere Elements and Photoshop Elements are sold separately, so if you'd like to get both, that's fine. Creative Cloud gives you access to a library of tools and plug-ins, so you can access millions of items for your projects and they're all accessioned, and referenced, in the cloud. You can even apply edits that were made to a given asset to numerous media types and formats. And you can choose the channels you want accessioned by default (which you can control, and change at any time).

**Adobe Photoshop CS6** - If you are a Photoshop veteran you will find the features of Photoshop CS6, the latest version of the software, are so advanced that they might overload you. Though it is not compatible with previous versions of Photoshop, but it is one of the best computers software ever developed. Adobe Photoshop step by step course is a comprehensive guide to create, edit and modify your images using Adobe Photoshop. Whether you are a beginner designer looking to modify images, or a professional working on a daily basis with the program, the book has your best interest in mind to help you build your knowledge in this software. This book helps you master a variety of subjects including selection tools, digital drawing tools, filters, vector images, graphic design techniques, and more. Adobe Photoshop's non-destructive editing techniques like masks, layers, and channels are some of the most sophisticated editing tools available. As objects are reapplied to the canvas, features like transformations, erases and filters can be reapplied to any of those objects. This quality of non-destructive editing has given rise to numerous creative effects. A mask or masklike raster can be used to erase in an area that other elements are applied to. Adobe Creative Suite's Photoshop is the industry's best graphics editor. It permits the altering of an image without having to first make a new copy. It supports every stage of an image-editing workflow, from capturing photographs, to retouching, compositing, outputting, optimizing, and publishing. It enables you to crop, resize, transform, arrange, and deliver content in multiple ways, including editing Smart Objects.

https://soundcloud.com/blejdmonnyu/extreme-gammon-2-keygen https://soundcloud.com/lilokefest1972/sdformatter-v4-0-portable https://soundcloud.com/ketkchurchvelwdi1980/vengaboys-full-mp3-songs-free-download https://soundcloud.com/lyrehsaredee/imyfone-itransor-40017-crack-free-download https://soundcloud.com/shodikalahop/xforce-keygen-3ds-max-2012-64-bit-download

The basic idea of Slic3r is to make it easy to make 3D prints of any kind of object, from simple plastic objects like your soda can to detailed art. Although Slic3r is not a photo editing program, one of its major features is printing a 3D-created object from a photo. The new MacBook Air (with Retina display) is one of the best high performance laptops. After a lengthy period of speculation and anticipation, Apple officially unveiled the new MacBook Air, the company's 13-inch MacBook model. Designed and built to meet Apple's relentless obsession with thinness and lightness, the new MacBook Air features Apple's new "Retina" display, thinner design, powerful new Intel processors, up to 8 GB of RAM and up to 750 GB capacity drives. Availability is set to start in November. Jupiter is a new all-scriptable vector illustration tool that is now available as a beta version. It is the combination of Flash-based vector graphics software, a vector drawing and sculpting tool and Photoshop. It is also a tool for designers and artists to produce vector graphics content for an audience that may not currently be considered a target audience for Flash. As part of the Creative Cloud's subscription-driven membership model, Photoshop is offered as a perpetual license model. This ensures the most current version of the software is always yours to use. It also means Photoshop provides the most advanced features available. Users who purchase a perpetual edition of Adobe Photoshop can download a full, perpetual license for a one-time payment of less than the perseat price for the software. Visit adobe.com/creativecloud/photoshop to learn more.

https://www.webcard.irish/adobe-photoshop-2021-version-22-5-download-free-activation-last-release-2023/

 $\frac{https://artworkbypablo.com/wp-content/uploads/2023/01/Download-Photoshop-Cs-70-Free-EXCLUSI}{VE.pdf}$ 

https://oiseauheureux.xyz/wp-content/uploads/2023/01/Adobe Photoshop 2020.pdf

https://provisionsfrei-immo.de/wp-content/uploads/2023/01/Photoshop-2022-Version-230-Download-Registration-Code-Hack-2023.pdf

http://www.bigislandltr.com/wp-content/uploads/2023/01/anchilea.pdf

https://ayusya.in/download-adobe-photoshop-cs5-with-key-license-code-keygen-pc-windows-2023/

https://cpvehicles.com/wp-content/uploads/2023/01/hindmar.pdf

 $\underline{https://moeingeo.com/wp\text{-}content/uploads/2023/01/Download-Animal-Shapes\text{-}For\text{-}Photoshop\text{-}UPD\text{.}pdf}$ 

https://teenmemorywall.com/wp-content/uploads/2023/01/whagior.pdf

 $\frac{https://theoceanviewguy.com/wp-content/uploads/2023/01/How-To-Photoshop-Fonts-Download-PORTABLE.pdf}{ABLE.pdf}$ 

https://thaizense.com/wp-content/uploads/2023/01/caylsat.pdf

 $\frac{https://luvmarv.com/photoshop-2022-version-23-0-license-key-with-full-keygen-windows-10-11-x64-2022/with-full-keygen-windows-10-11-x64-2022/with-full-keygen-windows-10-11-x64-2020/with-full-keygen-windows-10-11-x64-2020/with-full-keygen-windows-10-11-x64-2020/with-full-keygen-windows-10-11-x64-2020/with-full-keygen-windows-10-11-x64-2020/with-full-keygen-windows-10-11-x64-2020/with-full-keygen-windows-10-11-x64-2020/with-full-keygen-windows-10-11-x64-200/with-full-keygen-windows-10-11-x64-200/with-full-keygen-windows-10-11-x64-200/with-full-keygen-windows-10-11-x64-200/with-full-keygen-windows-10-11-x64-200/with-full-keygen-windows-10-11-x64-200/with-full-keygen-windows-10-11-x64-200/with-full-keygen-windows-10-11-x64-200/with-full-keygen-windows-10-11-x64-200/with-full-keygen-windows-10-11-$ 

https://identification-industrielle.com/2023/01/02/adobe-photoshop-cc-2015-download-free-incl-product-key-licence-key-windows-updated-2022/

https://www.caroldsilva.com/download-adobe-photoshop-online-free-better/

https://alsaadahfood.com/wp-content/uploads/2023/01/kallvann.pdf

https://myblogtime.com/wp-content/uploads/2023/01/allwak.pdf

https://identification-industrielle.com/2023/01/02/download-serial-number-adobe-photoshop-7-0-free-portable/

https://qlami.com/wp-content/uploads/2023/01/yasmfan.pdf

https://www.iprofile.it/wp-content/uploads/2023/01/benepra.pdf

https://pastrytimes.com/wp-content/uploads/2023/01/cleund.pdf

https://indiebonusstage.com/adobe-photoshop-2021-version-22-2-download-hacked-latest-2023/

https://madeinamericabest.com/photoshop-2021-version-22-0-1-serial-number-mac-win-3264bit-2022

https://dig-tal.com/wp-content/uploads/2023/01/lauanc.pdf

https://stepupbusinessschool.com/wp-content/uploads/2023/01/obapei.pdf

 $\frac{https://hirupmotekar.com/wp-content/uploads/Photoshop-2021-Version-2242-Licence-Key-Torrent-Fore-PC-2023.pdf}{r-PC-2023.pdf}$ 

https://www.columbiapikefarmersmarket.org/wp-content/uploads/2023/01/Photoshop CC 2014.pdf

https://xn--80aagyardii6h.xn--p1ai/photoshop-portable-cs5-download-mega-free-128420/

https://teenmemorywall.com/photoshop-2021-version-22-0-1-download-keygen-for-lifetime-keygen-ful l-version-64-bits-2022/

https://www.divinejoyyoga.com/wp-content/uploads/2023/01/Photoshop-Application-Xml-Download-H OT.pdf

 $\underline{https://ayusya.in/download-free-photoshop-2021-version-22-4-licence-key-for-pc-x32-64-latest-version-2023/}$ 

http://www.religion-sikh.com/index.php/2023/01/02/fog-photoshop-brushes-free-download-better/http://harver.ru/?p=21319

https://dig-tal.com/download-logo-mockup-file-for-photoshop-top/

 $\frac{https://katiszalon.hu/wp-content/uploads/Free-Download-Shapes-For-Photoshop-Cs3-EXCLUSIVE.pdf}{https://amtsilatipusat.net/wp-content/uploads/2023/01/How-To-Download-Photoshop-Cs6-In-Laptop-FULL.pdf}$ 

https://olteniabizz.ro/wp-content/uploads/2023/01/migdam.pdf

https://ccazanzibar.com/wp-content/uploads/2023/01/Download-Setup-Photoshop-70-TOP.pdf

http://www.4aguan.com/wp-content/uploads/2023/01/krisamat.pdf

 $\underline{https://klinikac.com/adobe-photoshop-cc-2019-version-20-license-code-keygen-full-product-key-latest-update-2023/$ 

https://fitnessclub.boutique/download-photoshop-mac-os-x-yosemite-top/

As you can notice, a person is talking. The site of the text generates a 3D geometry that provides an immersive reference of the words appearing at a certain distance and in a 3D context. It's like having a 3D friend to prop up your boring sentences and make your absence of witty creativity a little bit less obvious The content creator can set the background of their content by selecting any mode from the catalog that best fits their needs. Modes include optimal, crystal, dark, and light modes. On top of that, you can modify the cloth simulation for a more realistic look. You can also use any of the tools to edit your content with more precision. The canvas size is going to be dependent on the size of your screen, but it's never too large or too small. The result can be a 3D painting effect in just a couple of minutes. If you're particularly bad at retouching people, or you just don't like it to be easier, then you may want to consider the 'replace faces' feature in Photoshop. Just hit the F6 key on your keyboard and point and click. It's as easy as that. If you're a little bit more adventurous or you want to try a little bit more, then perhaps the Content Aware Fill feature is for you. This will pick up on selectable only areas that are on a layer and fill them with white, gray, or black. Use this tool to remove bands from an image. With this feature, simply trim the bands and blur them out, and the image will automatically adjust itself to fit the blank space. If you're a visual thinker, you can rearrange and reformulate what you see and be creative with your ideas in Photoshop. You can also apply a new style to your text by setting the font or color quickly. And if you use auto-trace often, you can create new content with the help of Adobe Animate CC plugins (you can import your own animations if you have a video editor like Adobe Premiere Pro).